Western Digital Error Code 7
>>CLICK HERE<<<</p>

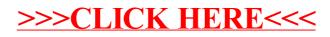